# ScrambleOnClick Crack Torrent Download [Updated]

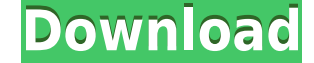

**ScrambleOnClick Crack With Full Keygen Free Download [32|64bit] (2022)**

-Clipboard Scramble: After copying text to the clipboard, users will be able to use a hotkey combination to scramble the text. -Additional Hotkeys: Users will be able to define additional hotkey combinations in the interfa Password Strength: Once created, ScrambleOnClick Crack For Windows will assess the strength of a generated password and provide custom hints for users to enhance its security. -User Defined Hints: Users will be able to add simplicity and convenience. -Data Encryption: The program will encrypt and decrypt the text with AES 256 bit encryption key. -Password Protect: The tool will have a password protected settings menu, that will be able to be this particular field. -System Requirements: This tool will run on most Windows platforms (WinXP/Win7/Win10) and is based on Python programming language. CryptonClick offers an easy way for users to protect their sensitive menu to "scramble" the copied text. It will be able to encrypt and decrypt the clipboard text with AES 256 bit encryption key. The utility will also have a password protected settings menu, that will be able to set the pas have a password protection feature that will be able to be turned on and off. CryptonClick Description: -Clipboard Scramble: After copying text to the clipboard, users will be able to use a hotkey combination to scramble t tool will run on most Windows platforms (WinXP/Win7/Win10) and is based on Python programming language. Password Helper (PH) is a portable, encrypted password manager for Windows based on open source

### **ScrambleOnClick Crack+**

ScrambleOnClick is a lightweight application that will quickly assist you with the encryption of clipboard text. The utility will be accessible from the tray area icon, through which you will be able to access a user-frien changes to the keys that will be used to scramble and decrypt your text. Thanks to its encryption features, ScrambleOnClick will allow you to easily protect the sensitive text that will be copied to the clipboard. It will will offer access to its various menus and features. This application will allow users to protect the sensitive text that will be copied to the clipboard. Its easy to use interface will impress you with its accessibility a you to easily protect the sensitive text that will be copied to the clipboard. For initializing the utility, you will be required to provide a password for safekeeping purposes. This will be used whenever you will apply ch ScrambleOnClick compatible with Windows 10? A: Yes. Q: How can I decrypt my text when I copy it to the clipboard? A: You can use the Alt+C or Alt+X shortcuts to perform the encryption. Q: How can I generate a key in the be them from the "Hotkeys" menu in the tray icon. Q: Can I use keys generated by other applications? A: Yes. Q: Is ScrambleOnClick compatible with Windows 10? A: Yes. Q: How can I decrypt my text when I copy it to the clipboa

#### **ScrambleOnClick Crack+ Full Version**

Get the best of OST to PST conversion software to recover all the emails from OST files and convert into an attachment that can be read by Outlook. How to Convert Large PST File to Outlook without Data Loss? Get the best o preview the recovered emails from OST to Outlook conversion. Easy and quick conversion of large size PST files. Export recovered emails in PDF, HTML, Text and RTF formats. Supports all versions of Microsoft Office Outlook Inbuilt recovery engine and error proof mechanism. Main features of Convert OST to Outlook : ► It recovers emails from deleted items, sent items, drafts, saved items and even from the recycle bin. ► It can recover and con ► Export recovered emails in PDF, HTML, Text and RTF formats. ► It supports all versions of Microsoft Office Outlook including MS Outlook 2007, 2010, 2013 and 2016. ► It can export the recovered emails in HTML format with to Outlook Export Tools PST Converter is the foremost tool for converting any version of Microsoft Outlook format of PST files into Outlook format. With the best in class conversion technology and simple to use interface, 2003/2007/2010/2013/2016/2018 and Exchange Server. So, if you are looking for a superior option to convert any type of PST file then go for it with PST Converter. Troubleshooting and Guide : Import Outlook Data from OST to software.

<https://techplanet.today/post/rab-ne-bana-di-jodi-film-full-movie-free-download-hot> <https://joyme.io/scopafvmoka> <https://reallygoodemails.com/migviwacdzu> <https://tealfeed.com/computeraidedthermodynamictables3catt3-link-8bzdr> <https://techplanet.today/post/automationstudio50library-new> <https://reallygoodemails.com/ittugramde> <https://techplanet.today/post/torrent-discografia-completa-de-charles-aznavour-1> <https://joyme.io/retioenna>

#### **What's New In ScrambleOnClick?**

Scramble OnClick - Key Encryption and Decryption Tool Are you using the Clipboard too much and do you worry about the risks it might present? Scramble OnClick was developed to provide users a tool that can encrypt the text copy text strings from internet websites to paste them in various text editors, or simply because they feel more comfortable when data is not accessible and can only be read by an approved person. Scramble OnClick was deve unauthorized users. Scramble OnClick was developed to provide users with a tool that allows them to easily decrypt the text they are about to paste from their clipboard. For the sake of simplicity and convenience, Scramble 2 Versions: Scramble OnClick - the universal application for safely storing, decrypting and encrypting and encrypting copied text Scramble OnClick - the portable version of the software, ideal for people that often copy te strings they copy to their clipboard from being accessed by unauthorized users. By using a predefined key (master password) and a simple key generation wizard, Scramble OnClick will allow people to easily and quickly encry utility will copy the clipboard text and on demand, it will encrypt it using a user-defined key. Scramble OnClick features a tray icon area and a predefined hotkeys, both will allow users to encrypt the text strings they c will be used whenever the utility will apply changes to the text string it encrypted. Password strength will be assessed and users will be able to add custom hints to the master password. It is highly recommended to genera text strings to the original state after they forget their master password. However, although Scramble OnClick offers a password confirmation for altering the encryption keys, it fails to offer similar protection for the

## **System Requirements:**

Windows 7/8 1GB of RAM 1GHz Processor DirectX 9.0c compatible video card (or DirectX compatible) 4GB of free hard-drive space DVD-ROM drive How to Install: In order to play Aero Hunter 1.1, download and install the HLS fil

<https://foam20.com/wp-content/uploads/2022/12/pelhlenn.pdf> <http://persemediagroup.com/anybook-professional-iv-publishers-business-kit-crack-download-2022-new/> <https://www.blomiky.com/wp-content/uploads/2022/12/veslar.pdf> <http://www.prarthana.net/?p=51737> <https://www.academywithoutwalls.org/wp-content/uploads/2022/12/iBeesoft-Duplicate-File-Finder.pdf> <https://womss.com/gaitsym-activator-download-pc-windows-updated-2022/> <https://www.invprofits.com/teamviewer-host-8-0-22298-crack-keygen-full-version-pc-windows-march-2022/> <https://dutasports.com/budget-job-cost-analysis-crack-free-download-mac-win/> <https://whpee.com/verypdf-pdf-to-txt-ocr-converter-command-line-crack-for-windows/> <https://uglybear90.com/wp-content/uploads/2022/12/sasmad.pdf>